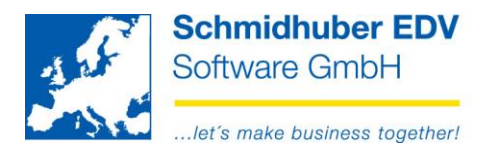

## **Buchungsautomatik für Eigenverbrauch**

Mit dieser Definition bestimmen Sie Ihre Buchung (= Einbuchung) und die damit verbundene automatische Umbuchung (= Ausbuchung):

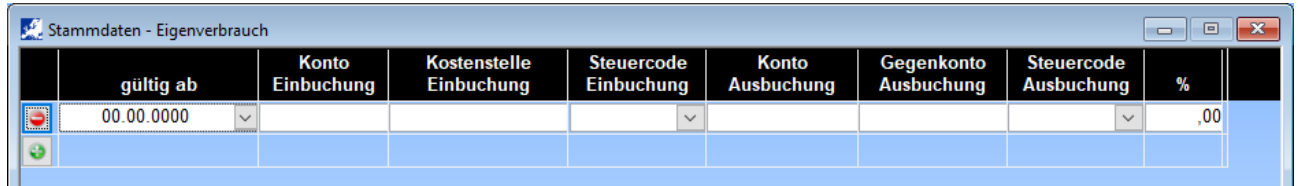

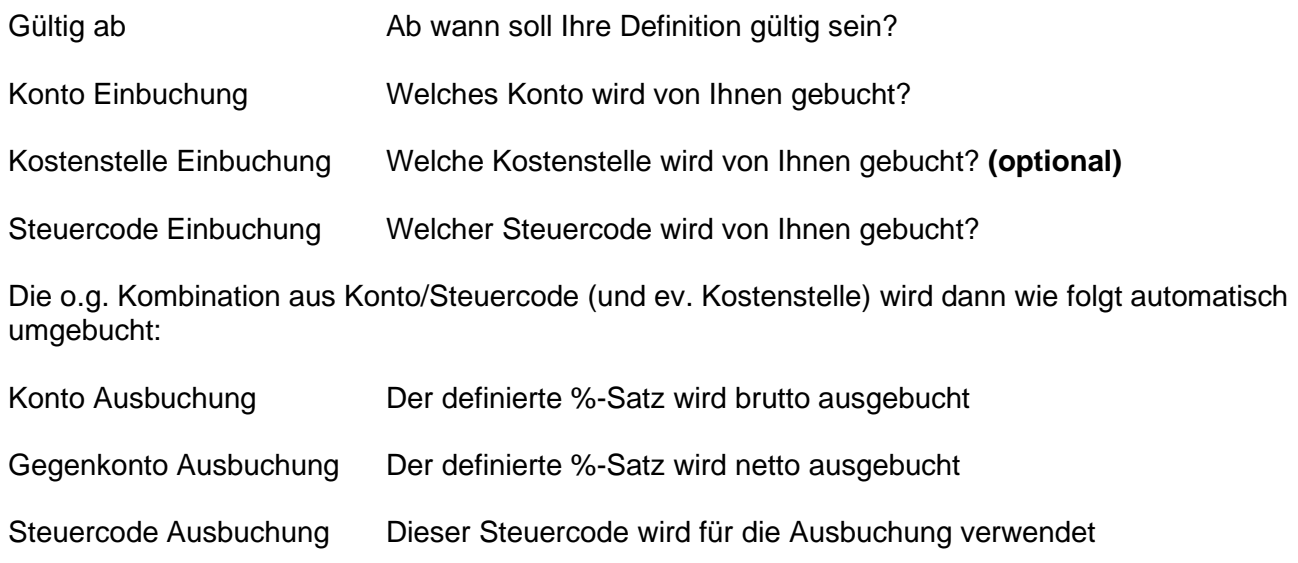

## **Konkretes Anwendungsbeispiel anhand eines Elektrofahrzeuges mit einem Brutto-Kaufpreis von € 54.900,-**

Luxustangente (54.900,- minus 40.000,- / 54.900,-) = **27,14%** Die Vorsteuer muss durch einen Eigenverbrauch zu diesem Teil versteuert werden.

## Stammdaten => Firmenstamm => Steuerdefinitionen => Steuercodes

Definition eines eigenen Steuercodes für den Eigenverbrauch (zB. 320E) für Kennzahl 022. Durch den Haken "Eigenverbrauch" erfolgt der Umsatzausweis unter Kennzahl 001.

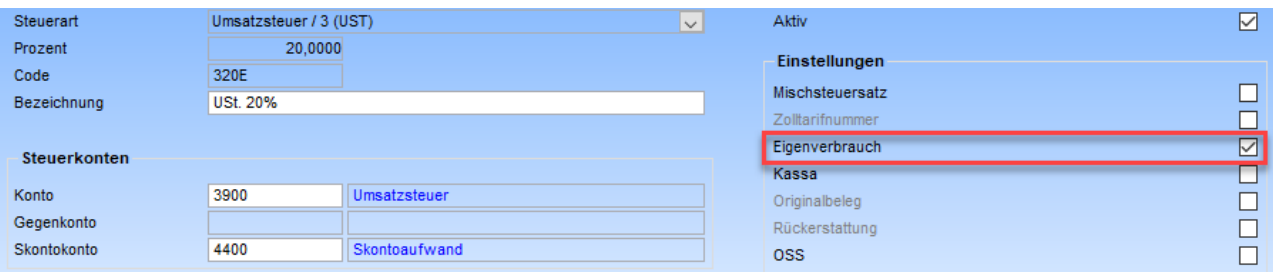

Seite 1 von 2 **Schmidhuber EDV** Software Gesellschaft m.b.H. | Schöpfleuthnergasse 22 | A-1210 Wien

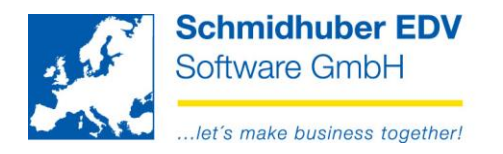

## Stammdaten => Firmenstamm => Steuerdefinitionen => Eigenverbrauch

Definition der lfd. Einbuchung und dazu automatisch gewünschter Umbuchung:

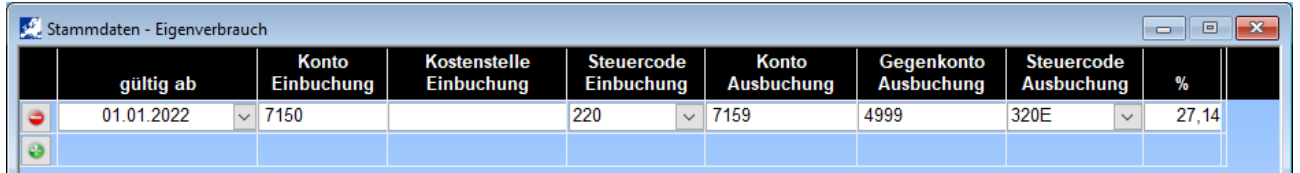

Leasingaufwand 1.200,- brutto gegen Bank wird von Ihnen wie folgt gebucht:

7150 / 2100 mit Steuercode 220.

Durch die oben angeführte Definition erhalten Sie nun folgenden Buchungssatz. Der rot markierte Bereich wird automatisch immer mitgebucht:

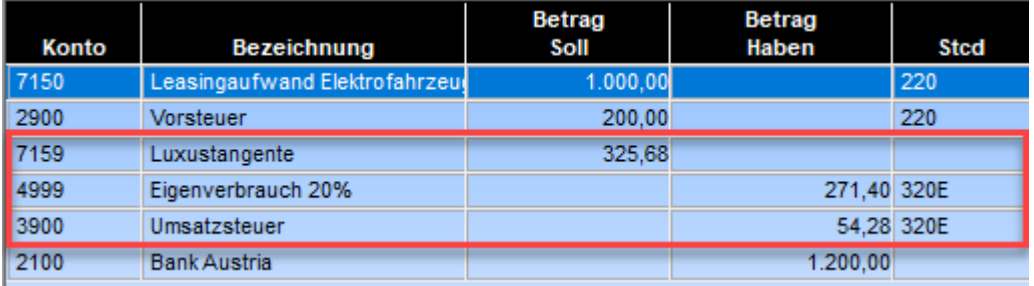

Seite 2 von 2 Schmidhuber EDV Software Gesellschaft m.b.H. | Schöpfleuthnergasse 22 | A-1210 Wien